# REQUEST FOR REIMBURSEMENT

**DIRECTOR'S OFFICE – GRANTS MANAGEMENT UNIT** 

#### **OUTCOMES**

- How to request reimbursement for expenditures;
- General documentation and requirements; and
- Whom to contact with questions.

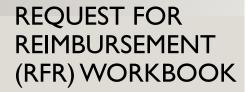

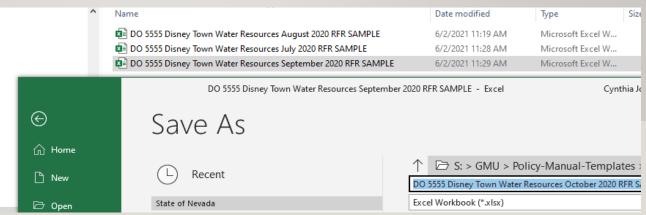

The RFR workbook will be sent via email to the subrecipient contact information on-file with the subgrant.

It is suggested at the start of each monthly Request for Reimbursement to save a 'new' instance of the RFR Workbook for that month.

5. In Kind Match Form

#### **INSTRUCTION TAB**

The instruction tab provides a quick reference guide for the information needed in each tab.

#### Instructions

There are several tabs that are provided within this worksheet: Reimbursement/Advance Request Form (Duplicate as needed)

The information you provide on this report will coincide with the Year-to-Date and Transaction List/Source Documentation Reports. The worksheet contains the same information that is within your Contract, Attachment AA. Negotiated Items budget pages. Starting with Section A insert budget and related expenditure figures to support quarterly payment requests. Include one, signed copy of this form with each request for reimbursement.

A. Approved Budget: List the approved budget amounts in this column by category.

B. Total Prior Requests: List the total expenditures for all previous reimbursement periods in this column, for each category, by entering the numbers found on Lines 1-8, Column D on the previous Request for Reimbursement Advance Form. If this is the first request for the contract period, the amount in this column equals zero.

C. Current Request: List the current expenditures requested at this time for reimbursement in this column, for each category.

D. Year to Date Total: Adds Column B and Column C for each category.

E. Budget Balance: Subtracts Column D from Column A for each category.

F. Percent Expended: Divides Column D by Column A for each category and total. Monitor this column; it will help to determine if when an amendment is necessary. Amendments MUST be completed (including all approving signatures) 15-30 days prior to the end of the Contract period.

#### 1. Year-to-Date Report

The information you provide on this report will coincide with the Request for Reimbursement. The worksheet contains the same information that is within your Notice of Subgrant Award budget pages. Starting with Section II, you will lent the information from your approved budget into this worksheet. Within the personnel category, please use one line per employee. For example, if you have five (5) Counselors, do not lump them together. Use one line for each staff member, providing their last name and the amount for which you are requesting reimbursement. Please note, if system generated in-house report exists you may submit that report monthly to fulfill this reporting requirement. All pertinent information must be provided (budget, expense to date, percentage expended, etc.)

### REIMBURSEMENT REQUEST TAB

- Provides a summary of the total request for reimbursement;
- All totals and percentages must match the Year-to-Date form and the Transaction List & Source Documentation form;
- Must be signed by authorized individual; and
- Must be submitted monthly to gmu@dhhs.nv.gov

| А                          | В                                                                                                    | L                                                                    | U                                                               |                                                                               | г                                                                | G                                                                        | п                                               |   |
|----------------------------|----------------------------------------------------------------------------------------------------|----------------------------------------------------------------------|-----------------------------------------------------------------|-------------------------------------------------------------------------------|------------------------------------------------------------------|--------------------------------------------------------------------------|-------------------------------------------------|---|
| -                          | DEPARTMENT OF HEAL                                                                                                    | TH & HUMAN S                                                         | FRVICES                                                         | -                                                                             |                                                                  | Agency Ref #                                                             | DO 5555                                         | ľ |
|                            | Director's Office - Gran                                                                                                    |                                                                      |                                                                 |                                                                               |                                                                  | BA/CAT:                                                                  | 3195/50                                         | ŀ |
|                            | Request for Reimbursem                                                                                                    |                                                                      | iii oiiii                                                       |                                                                               |                                                                  | GL:                                                                      | 8742                                            | t |
|                            | reducer for realingardenia                                                                                                    | 0111                                                                 |                                                                 |                                                                               |                                                                  | Draw #:                                                                  | 1                                               | i |
|                            |                                                                                                    |                                                                      |                                                                 |                                                                               |                                                                  | CFDA#                                                                    | 93,568                                          | t |
| Pro                        | ogram Name:                                                                                                    |                                                                      |                                                                 | Subrecipient Nar                                                              | no-                                                              |                                                                          |                                                 | i |
|                            | HS, Grants Management Unit,                                                                                                    | CSBG                                                                 |                                                                 | Disney Town Water I                                                           |                                                                  |                                                                          |                                                 |   |
|                            | gram Manager Name & email                                                                                                    |                                                                      |                                                                 | Lucy Loo, Executive                                                           |                                                                  | neutownwater.org                                                         |                                                 |   |
|                            | iress:                                                                                                    |                                                                      |                                                                 | Address:                                                                      |                                                                  |                                                                          |                                                 | i |
|                            | Technology Way, Suite 100                                                                                                    |                                                                      |                                                                 | 5555 West Water Wa                                                            | u                                                                |                                                                          |                                                 |   |
|                            | son City, Nevada 89706                                                                                                    |                                                                      |                                                                 | Las Vegas, NV 8455                                                            |                                                                  |                                                                          |                                                 |   |
|                            | ogrant Period:                                                                                                    |                                                                      |                                                                 | Subrecipient's:                                                               |                                                                  |                                                                          |                                                 | Ī |
|                            | 1, 2020 through June 30, 3021                                                                                                    |                                                                      |                                                                 |                                                                               | 88-555555                                                        |                                                                          |                                                 |   |
|                            | dget Period:                                                                                                    |                                                                      |                                                                 | ¥endor #:                                                                     |                                                                  |                                                                          |                                                 |   |
|                            | 1, 2020 through June 30, 3021                                                                                                    |                                                                      |                                                                 | 10,1001 2.                                                                    |                                                                  |                                                                          |                                                 |   |
| odig                       | , Edea through date od, dder                                                                                                    |                                                                      | AL DEPORT A                                                     | ND REQUEST F                                                                  | OD FLINDS                                                        |                                                                          |                                                 | i |
|                            |                                                                                                    |                                                                      |                                                                 | expenditure re                                                                |                                                                  |                                                                          |                                                 |   |
|                            | Month(s):                                                                                                    |                                                                      | companied by                                                    | espendicule le                                                                | Calendar yea                                                     |                                                                          |                                                 |   |
|                            | rioidi(3).                                                                                                    | odiy                                                                 |                                                                 |                                                                               | oulendar yeu                                                     | 2020                                                                     |                                                 |   |
| _                          |                                                                                                    | Α                                                                    | В                                                               | С                                                                             | D                                                                | E                                                                        | F                                               | i |
|                            | Approved Budget                                                                                                    | Approved                                                             | Total Prior                                                     | Current                                                                       | Year to Date                                                     | Budget                                                                   | Percent                                         |   |
|                            | Category                                                                                                    | Budget                                                               | Requests                                                        | Request                                                                       | Total                                                            | Balance                                                                  | Expended                                        |   |
| 1                          | Personnel                                                                                                    | \$38,951.00                                                          | \$0.00                                                          | \$6,751.10                                                                    | \$6,751.10                                                       | \$32,199.90                                                              | 17.3%                                           | ľ |
| 2                          | Travel                                                                                                    | \$1,000.00                                                           | \$0.00                                                          | \$39.00                                                                       | \$39.00                                                          | \$961.00                                                                 | 3.9%                                            | Ī |
| 3                          | Operating                                                                                                    | \$500.00                                                             | \$0.00                                                          | \$68.74                                                                       | \$68.74                                                          | \$431.26                                                                 | 13.7%                                           | Ī |
| 4                          | Equipment                                                                                                    | \$0.00                                                               | \$0.00                                                          | \$0.00                                                                        | \$0.00                                                           | \$0.00                                                                   | -                                               | Ī |
| 5                          | Contract/Consultant                                                                                                    | \$0.00                                                               | \$0.00                                                          | \$0.00                                                                        | \$0.00                                                           | \$0.00                                                                   | -                                               | Ī |
| 6                          | Training                                                                                                    | \$250.00                                                             | \$0.00                                                          | \$0.00                                                                        | \$0.00                                                           | \$250.00                                                                 | 0.0%                                            | ĺ |
| 7                          | Other                                                                                                    | \$600.00                                                             | \$0.00                                                          | \$71.21                                                                       | \$71.21                                                          | \$528.79                                                                 | 11.9%                                           | ĺ |
| 8                          | Indirect                                                                                                    | \$0.00                                                               | \$0.00                                                          | \$0.00                                                                        | \$0.00                                                           | \$0.00                                                                   | -                                               | l |
|                            | Total                                                                                                    | \$41,301.00                                                          | \$0.00                                                          | \$6,930.05                                                                    | \$6,930.05                                                       | \$34,370.95                                                              | 16.8%                                           |   |
|                            |                                                                                                    |                                                                      |                                                                 |                                                                               |                                                                  |                                                                          |                                                 | ı |
|                            | MATCH REPORTING                                                                                                    | Approved<br>Match Budget                                             | Total Prior<br>Reported<br>Match                                | Current Match<br>Reported                                                     | Year to Date<br>Total                                            | Match Balance                                                            | Percent<br>Match<br>Completed                   |   |
|                            | Auly                                                                                                    | \$0.00                                                               | \$0.00                                                          | \$0.00                                                                        | \$0.00                                                           | \$0.00                                                                   | -                                               | Ī |
|                            |                                                                                                    |                                                                      |                                                                 |                                                                               |                                                                  |                                                                          |                                                 | Ī |
| expo<br>ther<br>awa<br>pen | duty authorized signatory for th<br>enditures, disbursements and o<br>n amount of this request is no<br>re that any false, fictitious or fr<br>alties for fraud, false statemen<br>umentation is maintained. | cash receipts are fo<br>t in excess of currer<br>audulent informatio | r the purposes and<br>nt needs or, cumul<br>on, or the omission | d objectives set forth<br>atively for the grant te<br>n of any material fact, | in the terms and co<br>rm, in excess of the<br>may subject me to | nditions of the grant<br>e total approved gran<br>criminal, civil or adm | award; and tha<br>nt award. I am<br>inistrative | t |
|                            |                                                                                                    |                                                                      |                                                                 |                                                                               |                                                                  |                                                                          |                                                 |   |
| Aut                        | horized Signature                                                                                                    |                                                                      |                                                                 | Title                                                                         |                                                                  |                                                                          | Date                                            |   |
|                            |                                                                                                    |                                                                      |                                                                 | LTH AND HUMA                                                                  | N SERVICE - O                                                    | FFICE USE ONLY                                                           | ž.                                              |   |
|                            | gram contact necessary?                                                                                                    | Yes                                                                  | No                                                              | Contact Person:                                                               |                                                                  |                                                                          |                                                 |   |
|                            |                                                                                                    |                                                                      |                                                                 |                                                                               |                                                                  |                                                                          |                                                 |   |
|                            | ason for contact:                                                                                                    |                                                                      |                                                                 |                                                                               |                                                                  |                                                                          |                                                 |   |
| Rea                        | ason for contact:                                                                                                    |                                                                      |                                                                 |                                                                               |                                                                  |                                                                          |                                                 |   |
| Rea                        |                                                                                                    | ):                                                                   | Signed:                                                         |                                                                               |                                                                  |                                                                          |                                                 |   |

| Director's Office - Grants Management Unit   Request for Reimbursement   Git   8742                                                                                                    | 4 D                                                                                                    | L                                                                                                    | U                                                                                                    | Е                                                                                                    | г                                                                                                    | G                                                                                                    | п                                                                                   |
|----------------------------------------------------------------------------------------------------|----------------------------------------------------------------------------------------------------|----------------------------------------------------------------------------------------------------|----------------------------------------------------------------------------------------------------|----------------------------------------------------------------------------------------------------|----------------------------------------------------------------------------------------------------|----------------------------------------------------------------------------------------------------|-------------------------------------------------------------------------------------|
| Request for Reimbursement    Request for Reimbursement   Cit.   0742                                                                                                    | DEPARTMENT OF HEALT                                                                                                    | TH & HUMAN SE                                                                                                    | RVICES                                                                                                    |                                                                                                    |                                                                                                    | Agency Ref #                                                                                                    | DO 5555                                                                             |
| Draw #: 1                                                                                                    | Director's Office - Gran                                                                                                    | its Manageme                                                                                                    | nt Unit                                                                                                    |                                                                                                    |                                                                                                    | BA7CAT:                                                                                                    | 3195750                                                                             |
| CFDA # 33.568  **Corgram Name:**  IriHst, Grants Management Unit, CSBG  **Corgram Name & email  **Modress:**  126 Technology Vay, Suite 100  **arson City, Nevada 89706  **Las Vegas, NV 84595  **Las Vegas, NV 84595  **Las Vegas, N                                                                                                    | Request for Reimburseme                                                                                                    | ent                                                                                                    |                                                                                                    |                                                                                                    |                                                                                                    | GL:                                                                                                    | 8742                                                                                |
| Subrecipient Name:                                                                                                    |                                                                                                    |                                                                                                    |                                                                                                    |                                                                                                    |                                                                                                    | Draw #:                                                                                                    | 1                                                                                   |
| Disney Town Vater Resources   Lucy Loo, Executive Director, Illoo@disneytownwater.org                                                                                                    |                                                                                                    |                                                                                                    |                                                                                                    |                                                                                                    |                                                                                                    | CFDA#                                                                                                    | 93,568                                                                              |
| Lucy   Loc,   Executive Director,   Iboo@disneytownwater.org                                                                                                    | rogram Name:                                                                                                    |                                                                                                    |                                                                                                    | Subrecipient Nar                                                                                                    | me:                                                                                                    |                                                                                                    |                                                                                     |
| Lucy   Loc,   Executive Director,   Iboo@disneytownwater.org                                                                                                    | HHS, Grants Management Unit, (                                                                                                    | CSBG                                                                                                    |                                                                                                    | Disney Town Water !                                                                                                    | Resources                                                                                                    |                                                                                                    |                                                                                     |
| ### Address:  26 Technology Vay, Suite 100  50555 Vest Varier Vay  ### asson City, Nevada 83706    Las Vegas, NV 84555                                                                                                    |                                                                                                    |                                                                                                    |                                                                                                    | Lucy Loo, Executive                                                                                                    | Director, Iloo@dis                                                                                                    | neytownwater.org                                                                                                    |                                                                                     |
| 1                                                                                                    | ddress:                                                                                                    |                                                                                                    |                                                                                                    | Address:                                                                                                    |                                                                                                    |                                                                                                    |                                                                                     |
| Las Vegas, NV 84555   Subgrant Period   Subgrant Period   Subg                                                                                                    | 26 Technology Way, Suite 100                                                                                                    |                                                                                                    |                                                                                                    |                                                                                                    | 9 <b>ų</b>                                                                                                    |                                                                                                    |                                                                                     |
| Section   Section   Sect                                                                                                    |                                                                                                    |                                                                                                    |                                                                                                    |                                                                                                    |                                                                                                    |                                                                                                    |                                                                                     |
| Second   Second   S                                                                                                    | ubgrant Period:                                                                                                    |                                                                                                    |                                                                                                    | Subrecipient's:                                                                                                    |                                                                                                    |                                                                                                    |                                                                                     |
| Section   Part   Part                                                                                                    |                                                                                                    |                                                                                                    |                                                                                                    |                                                                                                    | 88-555555                                                                                                    |                                                                                                    |                                                                                     |
|                                                                                                    |                                                                                                    |                                                                                                    |                                                                                                    | Vendor #:                                                                                                    | T5555555                                                                                                    |                                                                                                    |                                                                                     |
| FINANCIAL REPORT AND REQUEST FOR FUNDS (must be accompanied by expenditure report/back-up)   Month(s):   July                                                                                                    |                                                                                                    |                                                                                                    |                                                                                                    |                                                                                                    |                                                                                                    |                                                                                                    |                                                                                     |
| Month(s):   July                                                                                                    | ng i, Edea tinoagn dane do, dder                                                                                                    | FINANCI                                                                                                    | AL DEDOOT A                                                                                                    | NO DECLIEST E                                                                                                    | OD FLINDS                                                                                                    |                                                                                                    |                                                                                     |
| Month(s): July                                                                                                    |                                                                                                    |                                                                                                    |                                                                                                    |                                                                                                    |                                                                                                    |                                                                                                    |                                                                                     |
| A B C D E F Approved Budget Category Budget Requests Request Total Balance Expende Category Budget Requests Request Total Balance Expende Personnel \$38,951.00 \$0.00 \$6,751.10 \$6,751.10 \$32,199.90 17.37.  Personnel \$38,951.00 \$0.00 \$33.00 \$66,751.10 \$32,199.90 17.37.  Departing \$500.00 \$0.00 \$33.00 \$66,751.10 \$32,199.90 17.37.  Equipment \$0.00 \$0.00 \$66,751.00 \$66,751.10 \$32,199.90 17.37.  Equipment \$0.00 \$0.00 \$66,70.00 \$0.00 \$0                                               | Month(s):                                                                                                    |                                                                                                    | Joinpained by                                                                                                    | expenditure re                                                                                                    |                                                                                                    |                                                                                                    |                                                                                     |
| Approved Budget   Category   Budget   Requests   Request   Total   Pior   Requests   Request   Total   Sudget   Request   Total   Sudget   Total   Total                                                                                                    | r-ionai(s).                                                                                                    | odiy                                                                                                    |                                                                                                    |                                                                                                    | Calendar yea                                                                                                    | 2020                                                                                                    |                                                                                     |
| Approved Budget   Category   Budget   Requests   Request   Total   Pior   Request   Total   Budget   Balance   Expende   Total   Pior   Total   Pior   Request   Total   Salance   Expende   Total   Pior   Pior                                                                                                    |                                                                                                    | Α                                                                                                    | B                                                                                                    | r                                                                                                    | n                                                                                                    | F                                                                                                    | F                                                                                   |
| Personnel                                                                                                    | Approved Budget                                                                                                    |                                                                                                    |                                                                                                    | _                                                                                                    | _                                                                                                    |                                                                                                    |                                                                                     |
| Personnel                                                                                                    |                                                                                                    |                                                                                                    |                                                                                                    |                                                                                                    |                                                                                                    |                                                                                                    |                                                                                     |
| 2 Travel                                                                                                    |                                                                                                    |                                                                                                    |                                                                                                    |                                                                                                    |                                                                                                    |                                                                                                    |                                                                                     |
| Soperating                                                                                                    |                                                                                                    |                                                                                                    |                                                                                                    |                                                                                                    |                                                                                                    |                                                                                                    |                                                                                     |
| Equipment \$0.00 \$0.00 \$0 |                                                                                                    | ,                                                                                                    |                                                                                                    |                                                                                                    |                                                                                                    |                                                                                                    |                                                                                     |
| \$ Contract/Consultant \$0.00 \$0.00 \$0  |                                                                                                    |                                                                                                    |                                                                                                    |                                                                                                    |                                                                                                    |                                                                                                    |                                                                                     |
| Straining   \$250.00   \$0.00   \$0.00   \$0.00   \$250.00   0.0%                                                                                                    |                                                                                                    |                                                                                                    |                                                                                                    |                                                                                                    |                                                                                                    |                                                                                                    |                                                                                     |
| Source                                                                                                    |                                                                                                    |                                                                                                    |                                                                                                    |                                                                                                    |                                                                                                    |                                                                                                    |                                                                                     |
| Indirect                                                                                                    |                                                                                                    |                                                                                                    |                                                                                                    |                                                                                                    |                                                                                                    |                                                                                                    |                                                                                     |
| Approved Match Budget  Approved Match Budget  Approved Budget  Approved Budget                                                                                                    |                                                                                                    |                                                                                                    |                                                                                                    |                                                                                                    |                                                                                                    |                                                                                                    |                                                                                     |
| Approved Match Budget Reported Match Budget Natch Budget Natch Budget Natch Budget Natch Budget Natch Budget Natch Budget Natch Budget Natch Budget Natch Budget Natch Budget Natch Budget Natch Summer Natch Budget Natch Budget Nature Department Of Hall Hand Human Service - OFFICE USE ONLY Operam contact necessary?  Yes No Contact Person:  Description Date Signed:  Signed:  Signed:                                                                                                    |                                                                                                    | \$41,301,00                                                                                                    |                                                                                                    |                                                                                                    |                                                                                                    |                                                                                                    |                                                                                     |
| Approved Match Budget Match Budget Match Budget Match Budget Match Budget Match Budget Match Budget Match Budget Match Budget William State Budget Budget Bu                                                                                                    |                                                                                                    |                                                                                                    |                                                                                                    |                                                                                                    | ,                                                                                                    |                                                                                                    |                                                                                     |
| Match Budget   Match Budget   Reported   Match Budget   Match Budget   Match Budget   Match Budget   Match Budget   Match Budget   Match Budget   Match Budget   Match Budget   Match Budget   Sound   \$0.00   \$0.00   \$0.00   \$0.00   \$0.00   \$0.00   \$0.00   \$0.00   \$0.00   \$0.00   \$0.00   \$0.00   \$0.00   \$0.00   \$0.00   \$0.00   \$0.00   \$0.00   \$0.00   \$0.00   \$0.00   \$0.00   \$0.00   \$0.00   \$0.00   \$0.00   \$0.00   \$0.00   \$0.00   \$0.00   \$0.00   \$0.00   \$0.00   \$0.00   \$0.00   \$0.00   \$0.00   \$0.00   \$0.00   \$0.00   \$0.00   \$0.00   \$0.00   \$0.00   \$0.00   \$0.00   \$0.00   \$0.00   \$0.00   \$0.00   \$0.00   \$0.00   \$0.00   \$0.00   \$0.00   \$0.00   \$0.00   \$0.00   \$0.00   \$0.00   \$0.00   \$0.00   \$0.00   \$0.00   \$0.00   \$0.00   \$0.00   \$0.00   \$0.00   \$0.00   \$0.00   \$0.00   \$0.00   \$0.00   \$0.00   \$0.00   \$0.00   \$0.00   \$0.00   \$0.00   \$0.00   \$0.00   \$0.00   \$0.00   \$0.00   \$0.00   \$0.00   \$0.00   \$0.00   \$0.00   \$0.00   \$0.00   \$0.00   \$0.00   \$0.00   \$0.00   \$0.00   \$0.00   \$0.00   \$0.00   \$0.00   \$0.00   \$0.00   \$0.00   \$0.00   \$0.00   \$0.00   \$0.00   \$0.00   \$0.00   \$0.00   \$0.00   \$0.00   \$0.00   \$0.00   \$0.00   \$0.00   \$0.00   \$0.00   \$0.00   \$0.00   \$0.00   \$0.00   \$0.00   \$0.00   \$0.00   \$0.00   \$0.00   \$0.00   \$0.00   \$0.00   \$0.00   \$0.00   \$0.00   \$0.00   \$0.00   \$0.00   \$0.00   \$0.00   \$0.00   \$0.00   \$0.00   \$0.00   \$0.00   \$0.00   \$0.00   \$0.00   \$0.00   \$0.00   \$0.00   \$0.00   \$0.00   \$0.00   \$0.00   \$0.00   \$0.00   \$0.00   \$0.00   \$0.00   \$0.00   \$0.00   \$0.00   \$0.00   \$0.00   \$0.00   \$0.00   \$0.00   \$0.00   \$0.00   \$0.00   \$0.00   \$0.00   \$0.00   \$0.00   \$0.00   \$0.00   \$0.00   \$0.00   \$0.00   \$0.00   \$0.00   \$0.00   \$0.00   \$0.00   \$0.00   \$0.00   \$0.00   \$0.00   \$0.00   \$0.00   \$0.00   \$0.00   \$0.00   \$0.00   \$0.00   \$0.00   \$0.00   \$0.00   \$0.00   \$0.00   \$0.00   \$0.00   \$0.00   \$0.00   \$0.00   \$0.00   \$0.00   \$0.00   \$0.00   \$0.00   \$0.00   \$0.00   \$0.00   \$0.00   \$0.00   \$0.00   \$0.00   \$0.00   \$0.00   \$0.00   \$0.00   \$0.00   \$0.00   \$0.00   \$0.00   \$0.00   \$0.00   \$0.00   \$0.00   \$0.00   \$0.00                                                                                                    |                                                                                                    | A                                                                                                    | Total Prior                                                                                                    | Courses Massak                                                                                                    | V 1- D-1-                                                                                                    |                                                                                                    | Percent                                                                             |
| Match  \$0.00 \$0.00 \$0.00 \$0.00 \$0.00 \$0.00 \$0.00  Adulty authorized signatory for the applicant, certify to the best of my knowledge and belief that this report is true, complete and accurate; that the penditures, disbursements and eash receipts are for the purposes and objectives set forth in the terms and conditions of the grant award; and it em amount of this request is not in excess of current needs or, cumulatively for the grant term, in excess of the total approved grant award. I are that any false, fictitious or fraudulent information, or the omission of any material fact, may subject me to criminal, civil or administrative inalties for fraud, false statements, false claims, or otherwise. I verify that the cost allocation and documentation is correct and that source commentation is maintained.  Title  Date  OFFICE USE ONLY - DEPARTMENT OF HEALTH AND HUMAN SERVICE - OFFICE USE ONLY organic contact necessary?  Yes  No  Contact Person:  page of Work/approval date:  Signed:  Signed:                                                                                                    | MATCH REPORTING                                                                                                    |                                                                                                    | Reported                                                                                                    | Current Match                                                                                                    | Tear to Date                                                                                                    | Match Balance                                                                                                    |                                                                                     |
| duty authorized signatory for the applicant, certify to the best of my knowledge and belief that this report is true, complete and accurate; that the penditures, disbursements and cash receipts are for the purposes and objectives set forth in the terms and conditions of the grant award, and remaind to this request is not in excess of current needs or, cumulatively for the grant term, in excess of the total approved grant award. I are that any false, fictitious or fraudulent information, or the omission of any material fact, may subject me to criminal, civil or administrative malties for fraud, false statements, false claims, or otherwise. I verify that the cost allocation and documentation is correct and that source commentation is maintained.    Uniform Contact Person:                                                                                                    |                                                                                                    |                                                                                                    |                                                                                                    | Reported*                                                                                                    | Total                                                                                                    | I-laton Dalanot                                                                                                    | Match                                                                               |
| penditures, disbursements and cash receipts are for the purposes and objectives set forth in the terms and conditions of the grant award; and am amount of this request is not in excess of current needs or, cumulatively for the grant term, in excess of the total approved grant award. I are that any false, fictitious or fraudulent information, or the omission of any material fact, may subject me to criminal, civil or administrative nalties for fraud, false statements, false claims, or otherwise. I verify that the cost allocation and documentation is correct and that source commentation is maintained.    Title                                                                                                    |                                                                                                    | _                                                                                                    | Match                                                                                                    | ·                                                                                                    |                                                                                                    |                                                                                                    | Complete                                                                            |
| OFFICE USE ONLY - DEPARTMENT OF HEALTH AND HUMAN SERVICE - OFFICE USE ONLY ogram contact necessary? Yes No Contact Person:  asson for contact:                                                                                                    | July                                                                                                    | _                                                                                                    | Match                                                                                                    | ·                                                                                                    |                                                                                                    |                                                                                                    | Complete                                                                            |
| rogram contact necessary? Yes No Contact Person: eason for contact:  cope of Work/approval date: Signed: scal Review/approval date: Signed:                                                                                                    | a duty authorized signatory for the<br>ipenditures, disbursements and o<br>em amount of this request is not<br>ware that any false, flotitious or fra<br>enalties for fraud, false statement                                                                                                    | \$0.00<br>e applicant, certify to<br>eash receipts are for<br>in excess of currer<br>audulent informatio                                                                                                    | Match<br>\$0.00<br>o the best of my kr<br>r the purposes and<br>at needs or, cumul-<br>on, or the omission                               | \$0.00<br>nowledge and belief the<br>dobjectives set forth<br>atively for the grant te<br>n of any material fact,                                                                                                    | \$0.00<br>hat this report is tru<br>in the terms and co<br>erm, in excess of the<br>may subject me to                      | \$0.00 e, complete and acc Inditions of the grante total approved granteriminal, civil or adm                        | complete<br>-<br>urate; that th<br>t award; and t<br>nt award. I ar<br>ninistrative |
| cope of Work/approval date: Signed: Signed: Signed:                                                                                                    | iduty authorized signatory for the<br>penditures, disbursements and o<br>em amount of this request is not<br>lare that any false, ficitious or fra<br>nalties for fraud, false statement<br>coumentation is maintained.                                                                                                    | \$0.00<br>\$0.00<br>e applicant, certify to<br>eash receipts are for<br>in excess of currer<br>audulent informatio<br>ts, false claims, or c                                                                                                    | Match<br>\$0.00<br>o the best of my ki<br>r the purposes and<br>nt needs or, cumul-<br>nn, or the omission<br>otherwise. I verify t      | \$0.00 nowledge and belief it objectives set forth atively for the grant te n of any material fact, that the cost allocatio                                                                                                    | \$0.00<br>hat this report is tru<br>in the terms and oc<br>erm, in excess of the<br>may subject me to<br>on and documentat | \$0.00 e, complete and acc enditions of the grant e total approved gran criminal, civil or adm ion is correct and th | urate; that the taward; and the taward. I are ininistrative lat source              |
| scal Review/approval date: Signed:                                                                                                    | duty authorized signatory for the<br>denditures, disbursements and commander of this request is not<br>are that any false, fictitious or fra-<br>nalties for fraud, false statement<br>ourmentation is maintained.<br>thorized Signature                                                                                                    | \$0.00 e applicant, certify to ash receipts are for in excess of currer audulent informatio ts, false claims, or o                                                                                                    | Match \$0.00 o the best of my ki r the purposes and the eds or, cumula- n, or the omission otherwise. I verify the                       | \$0.00 nowledge and belief the objectives set forth attively for the grant tender of any material fact, that the cost allocation the objective of the objective of the objective | \$0.00<br>hat this report is tru<br>in the terms and oc<br>erm, in excess of the<br>may subject me to<br>on and documentat | \$0.00 e, complete and acc enditions of the grant e total approved gran criminal, civil or adm ion is correct and th | urate; that the taward; and the taward. I are ininistrative lat source              |
| scal Review/approval date: Signed:                                                                                                    | duty authorized signatory for the<br>oenditures, disbursements and commander of this request is not<br>are that any false, flotitious or fit<br>natities for fraud, false statement<br>cumentation is maintained.<br>thorized Signature<br>OFFICE USE OF<br>ogram contact necessary?                                                                                                    | \$0.00 e applicant, certify to ash receipts are for in excess of currer audulent informatio ts, false claims, or o                                                                                                    | Match \$0.00 o the best of my ki r the purposes and the eds or, cumula- n, or the omission otherwise. I verify the                       | \$0.00 nowledge and belief the objectives set forth attively for the grant tender of any material fact, that the cost allocation the objective of the objective of the objective | \$0.00<br>hat this report is tru<br>in the terms and oc<br>erm, in excess of the<br>may subject me to<br>on and documentat | \$0.00 e, complete and acc enditions of the grant e total approved gran criminal, civil or adm ion is correct and th | urate; that the taward; and the taward. I are ininistrative lat source              |
|                                                                                                    | iduty authorized signatory for the penditures, disbursements and commander that any false, fictitious or franalties for fraud, false statement ocumentation is maintained.  Under the signature OPFICE USE OF ORGAN CONTACT necessary?  Passon for contact:                                                                                                    | \$0.00  applicant, certify to ask receipts are for in excess of ourrer audulent informations, false claims, or compared to the compared to the  | Match \$0.00 o the best of my ki the purposes and in needs or, cumul, in, or the omission otherwise. I verify t                          | \$0.00 nowledge and belief the objectives set forth attively for the grant tender of any material fact, that the cost allocation the objective of the objective of the objective | \$0.00<br>hat this report is tru<br>in the terms and oc<br>erm, in excess of the<br>may subject me to<br>on and documentat | \$0.00 e, complete and acc enditions of the grant e total approved gran criminal, civil or adm ion is correct and th | urate; that the taward; and the taward. I an inistrative lat source                 |
|                                                                                                    | aduty authorized signatory for the penditures, disbursements and o em amount of this request is not vare that any false, ficitious or franalties for fraud, false statement boumentation is maintained.  Under the control of the control of the contr | \$0.00 e applicant, certify to ash receipts are for in excess of currer audulent informations, false claims, or constitution of the constitution of the constitution of | Match \$0.00 o the best of my ki the purposes and nt needs or, ournul, n, or the omission otherwise. I verify t  MENT OF HEA No  Signed: | \$0.00 nowledge and belief the objectives set forth attively for the grant tender of any material fact, that the cost allocation the objective of the objective of the objective | \$0.00<br>hat this report is tru<br>in the terms and oc<br>erm, in excess of the<br>may subject me to<br>on and documentat | \$0.00 e, complete and acc enditions of the grant e total approved gran criminal, civil or adm ion is correct and th | urate; that the taward; and the taward. I an inistrative lat source                 |

Upon receipt of the RFR Workbook, the subrecipient must complete the information in RED to match each executed subgrant award.

If the agency has more than one subgrant with the Grants Management Unit, a workbook must be completed for each of the executed subgrants.

Excluding the Draw Number, Month, and Year, the information contained in RED (and updated by subrecipient) will not change for the duration of the subgrant award.

Unless an amendment or budget modification is completed on the specific subgrant award. Additional instruction from the program manager will accompany the change at that time.

| DEPARTMENT OF HEAL                      | _                                             | U                                                | С                                      | г                               | G                                 | п                  |
|-----------------------------------------|-----------------------------------------------|--------------------------------------------------|----------------------------------------|---------------------------------|-----------------------------------|--------------------|
| DELITITION OF HEAL                      | LTH & HUMAN SE                                | ERVICES                                          |                                        |                                 | Agency Ref #                      | DO 5555            |
| Director's Office - Gra                 |                                               | nt Unit                                          |                                        |                                 | BA/CAT:                           | 3195/50            |
| Request for Reimbursen                  | nent                                          |                                                  |                                        |                                 | GL:                               | 8742               |
|                                         |                                               |                                                  |                                        |                                 | Draw #:                           |                    |
|                                         |                                               |                                                  |                                        |                                 | CFDA#                             | 93,568             |
| rogram Name:                            |                                               |                                                  | Subrecipient Nar                       | ne:                             |                                   |                    |
| HHS, Grants Management Unit             | , CSBG                                        |                                                  | Disney Town Water F                    | Resources                       |                                   |                    |
| <sup>P</sup> rogram Manager Name & emai |                                               |                                                  | Lucy Loo, Executive                    | Director, Iloo@disi             | neytownwater.org                  |                    |
| \ddress:                                |                                               |                                                  | Address:                               |                                 |                                   |                    |
| 126 Technology Way, Suite 100           |                                               |                                                  | 5555 West Water Wa                     | ay                              |                                   |                    |
| Carson City, Nevada 89706               |                                               |                                                  | Las Vegas, NV 8455                     | 5                               |                                   |                    |
| Subgrant Period:                        |                                               |                                                  | Subrecipient's:                        |                                 |                                   |                    |
| luly 1, 2020 through June 30, 3021      | 1                                             |                                                  | EIN:                                   | 88-555555                       |                                   |                    |
| Budget Period:                          |                                               |                                                  | ¥endor #:                              | T5555555                        |                                   |                    |
| luly 1, 2020 through June 30, 3021      | 1                                             |                                                  |                                        |                                 |                                   |                    |
|                                         |                                               | AL REPORT A                                      | ND REQUEST FO                          | OR FUNDS                        |                                   |                    |
|                                         |                                               |                                                  | expenditure re                         |                                 |                                   |                    |
| Month(s)                                |                                               |                                                  |                                        | Calendar year                   |                                   |                    |
|                                         |                                               |                                                  |                                        |                                 |                                   |                    |
|                                         | А                                             | В                                                | / c                                    | D                               | Е                                 | F                  |
| Approved Budget                         | Approved                                      | Total Prior                                      | Current                                | Year to Date                    | Budget                            | Percent            |
| Category                                | Budget                                        | Requests                                         | Request                                | Total                           | Balance                           | Expended           |
| 1 Personnel                             | \$38,951.00                                   | \$0.00                                           | \$6,751.10                             | \$6,751.10                      | \$32,199.90                       | 17.3%              |
| 2 Travel                                | \$1,000.00                                    | \$0.00                                           | \$39.00                                | \$39.00                         | \$961.00                          | 3.9%               |
| 3 Operating                             | \$500.00                                      | \$0.00                                           | \$68.74                                | \$68.74                         | \$431.26                          | 13.7%              |
| 4 Equipment                             | \$0.00                                        | \$0.00                                           | \$0.00                                 | \$0.00                          | \$0.00                            | -                  |
| 5 Contract/Consultant                   | \$0.00                                        | \$0.00                                           | \$0.00                                 | \$0.00                          | \$0.00                            | -                  |
| 6 Training                              | \$250.00                                      | \$0.00                                           | \$0.00                                 | \$0.00                          | \$250.00                          | 0.0%               |
| 7 Other                                 | \$600.00                                      | \$0.00                                           | \$71.21                                | \$71.21                         | \$528.79                          | 11.9%              |
| 8 Indirect                              | \$0.00                                        | \$0.00                                           | \$0.00                                 | \$0.00                          | \$0.00                            | -                  |
| Total                                   | \$41,301.00                                   | \$0.00                                           | \$6,930.05                             | \$6,930.05                      | \$34,370.95                       | 16.8%              |
|                                         |                                               |                                                  |                                        |                                 |                                   |                    |
| MATCH REPORTING                         | Approved<br>Match Budget                      | Total Prior<br>Reported                          | Current Match                          | Year to Date                    | Match Balance                     | Percent            |
|                                         | Dauget                                        | Match                                            | Reported*                              | Total                           | I-laten Balance                   | Match<br>Completed |
| 7 Other<br>8 Indirect<br>Total          | \$600.00<br>\$0.00<br>\$41,301.00<br>Approved | \$0.00<br>\$0.00<br><b>\$0.00</b><br>Total Prior | \$71.21<br>\$0.00<br><b>\$6,930.05</b> | \$71.21<br>\$0.00<br>\$6,930.05 | \$528.79<br>\$0.00<br>\$34,370.95 | 11.9<br>-<br>16.8  |

Each month the subrecipient will organize expenditures on the Transaction List & Source Documentation form and Year-to-Date form and enter the totals into each category in Box C – Current Request on the Reimbursement Request form.

Categories are reflected on the Notice of Subgrant award (and are reflected in the Approved Budget Categories).

Before entering the Current Request amounts, see the information on the next slide regarding Box B – Total Prior Requests.

If the formulas are not altered by the sub-recipient, Boxes D, E, and F will calculate themselves.

| July 1, 2020 through June 30, 3021 |             |              |                |               |             |          |
|------------------------------------|-------------|--------------|----------------|---------------|-------------|----------|
|                                    | FINANCI     | AL REPORT A  | ND REQUEST F   | OR FUNDS      |             |          |
|                                    | (must be ac | companied by | expenditure re | port/back-up) |             |          |
| Month(s):                          | July        |              |                | Calendar year | 2020        |          |
|                                    |             |              |                |               |             |          |
|                                    | Α           | В            | С              | 0             | E           | F        |
| Approved Budget                    | Approved    | Total Prior  | Current        | Year to Date  | Budget      | Percent  |
| Category                           | Budget      | Requests     | Request        | Total         | Balance     | Expended |
| 1 Personnel                        | \$38,951.00 | \$0.00       | \$6,751.10     | \$6,751.10    | \$32,199.90 | 17.3%    |
| 2 Travel                           | \$1,000.00  | \$0.00       | \$39.00        | \$39.00       | \$961.00    | 3.9%     |
| 3 Operating                        | \$500.00    | \$0.00       | \$68.74        | \$68.74       | \$431.26    | 13.7%    |
| 4 Equipment                        | \$0.00      | \$0.00       | \$0.00         | \$0.00        | \$0.00      | -        |
| 5 Contract/Consultant              | \$0.00      | \$0.00       | \$0.00         | \$0.00        | \$0.00      | -        |
| 6 Training                         | \$250.00    | \$0.00       | \$0.00         | \$0.00        | \$250.00    | 0.0%     |
| 7 Other                            | \$600.00    | \$0.00       | \$71.21        | \$71.21       | \$528.79    | 11.9%    |
| 8 Indirect                         | \$0.00      | \$0.00       | \$0.00         | \$0.00        | \$0.00      | -        |
| Total                              | \$41,301.00 | \$0.00       | \$6,930.05     | \$6,930.05    | \$34,370.95 | 16.8%    |
|                                    |             |              |                |               |             |          |

In the July example to the left, Box B – Total Prior Requests is zero as this is the first Reimbursement Request for this subgrant period.

Box C – Current Request shows the current month's request.

Box D - Year-to-Date, Box E - Budget Balance, and Box F - Percent Expended have auto calculated.

In the August example to the right, the amounts from the July RFR Box D - Year-to-Date column have been entered into Box B - Total Prior Requests.

The current month's request amounts have been entered into Box C – Current Request.

Box D – Year-to-Date, Box E – Budget Balance, and Box F – Percent Expended have auto calculated.

It is recommended not to remove or change formulas in this form.

| July 1, 2020 through June 30, 302 | 1                  |                         |                    |                       |                |                     |
|-----------------------------------|--------------------|-------------------------|--------------------|-----------------------|----------------|---------------------|
|                                   | FINAN              | CIAL REPORT A           | ND REQUEST FOR     | FUNDS                 |                |                     |
|                                   | (must be a         | accompanied by          | y expenditure repo | ort/back-up)          |                |                     |
| Month(s):                         | August             |                         |                    | Calendar year:        | 2020           |                     |
|                                   |                    |                         |                    |                       |                |                     |
|                                   | Α                  | В                       | С                  | D                     | E              | F                   |
| Approved Budget Category          | Approved<br>Budget | Total Prior<br>Requests | Current Request    | Year to Date<br>Total | Budget Balance | Percent<br>Expended |
| 1 Personnel                       | \$38,951.00        | \$6,751.10              | \$6,751.10         | \$13,502.20           | \$25,448.80    | 34.7%               |
| 2 Travel                          | \$1,000.00         | \$39.00                 | \$0.00             | \$39.00               | \$961.00       | 3.9%                |
| 3 Operating                       | \$500.00           | \$68.74                 | \$103.56           | \$172.30              | \$327.70       | 34.5%               |
| 4 Equipment                       | \$0.00             | \$0.00                  | \$0.00             | \$0.00                | \$0.00         | -                   |
| 5 Contract/Consultant             | \$0.00             | \$0.00                  | \$0.00             | \$0.00                | \$0.00         | -                   |
| 6 Training                        | \$250.00           | \$0.00                  | \$84.00            | \$84.00               | \$166.00       | 33.6%               |
| 7 Other                           | \$600.00           | \$71.21                 | \$71.21            | \$142.42              | \$457.58       | 23.7%               |
| 8 Indirect                        | \$0.00             | \$0.00                  | \$0.00             | \$0.00                | \$0.00         | •                   |
| Total                             | \$41,301.00        | \$6,930.05              | \$7,009.87         | \$13,939.92           | \$27,361.08    | 33.8%               |
|                                   |                    |                         |                    |                       |                |                     |
|                                   |                    |                         |                    |                       |                |                     |

Instructions Reimbursement Request 1- Year-to-Date Report 2 - Trans List & Source Doc 3- Training Breakdown 4- Travel Claim 5. In Kind Match Form

YEAR-TO-DATE FORM TAB

| Α                          | В                   | С | D | E         | F           | G           | Н          | 1          | J         | K         | L        | М    | N    | 0    | Р    | Q       | R         | S             | Т         |
|----------------------------|---------------------|---|---|-----------|-------------|-------------|------------|------------|-----------|-----------|----------|------|------|------|------|---------|-----------|---------------|-----------|
| Year-to-Date Report - Requ | ested Reimbursement |   |   |           |             |             | Program N  | ame        | Disney To | own Water | Resource | 5    |      |      |      | DO 5555 |           |               |           |
|                            |                     |   | ( | Budget    | July        | Aug         | Sept       | Oct        | Nov       | Dec       | Jan      | Feb  | Mar  | Apr  | May  | June    | Y-T-D     | %<br>expended | Balance   |
| SECTION I                  |                     |   |   |           | 8%          | 17%         | 25%        | 33%        | 42%       | 50%       | 58%      | 67%  | 75%  | 83%  | 92%  | 100%    |           |               |           |
| Personnel                  |                     |   |   | 38,951.00 | 6,751.10    | 6,751.10    | 6,751.10   | -          | -         | -         | -        | -    | -    | -    | -    | -       | 20,253.30 | 52.0%         | 4         |
| Travel                     |                     |   |   | 1,000.00  | 39.00       | -           | -          | -          | -         | -         | -        | -    | -    | -    | -    | -       | 39.00     | 3.9%          | 4         |
| Operating                  |                     |   |   | 500.00    | 68.74       | 103.56      | 22.97      | -          | -         | -         | -        | -    | -    | -    | -    | -       | 195.27    | 39.1%         |           |
| Equipment                  |                     |   |   | -         | -           | -           | -          | -          | -         | -         | -        | -    | -    | -    | -    | -       | -         | #DIV/0!       | 4         |
| Contractual/Consultant     |                     |   |   | -         | -           | -           | -          | -          | -         | -         | -        | -    | -    | -    | -    | -       | -         | #DIV/0!       |           |
| Training                   |                     |   |   | 250.00    | -           | 84.00       | -          | -          | -         | -         | -        | -    | -    | -    | -    | -       | 84.00     | 33.6%         | 4         |
| Other                      |                     |   |   | 600.00    | 71.21       | 71.21       | 71.21      | -          | -         | -         | -        | -    | -    | -    | -    | -       | 213.63    | 35.6%         |           |
| Indirect                   |                     |   |   | -         | -           | -           | -          | -          | -         | -         | -        | -    | -    | -    | -    | -       | -         | #DIV/0!       |           |
| SECTION I - Total:         |                     |   |   | 41,301.00 | \$ 6,930.05 | \$ 7,009.87 | \$6,845.28 | <b>S</b> - | \$ -      | \$ -      | \$ -     | \$ - | \$ - | \$ - | \$ - | \$ -    | 20,785.20 | 50.3%         | 20,515.80 |
|                            |                     |   |   |           |             |             |            |            |           |           |          |      |      |      |      |         |           |               |           |

The Year-to-Date form must accompany the Request for Reimbursement and provides a summary of the grant year's expenditures by category.

This form is made up of 2 sections. Section 1 for September is shown above.

The Budget column (circled in red) will auto-populate with the approved budget amounts entered on the Reimbursement Request form.

If formulas are not changed, the information in each category for the monthly column (circled in green) auto-calculates from the information entered in Section 2.

It is recommended not to remove or change formulas in this form.

| SECTION II                     |                    |      | _            |                    | _        | 82                                      | 172             | 25%             | 334      | 424 | 304 | 582     | 014 | 134      | 034      | 324          | 1004         |           |                  |         |
|--------------------------------|--------------------|------|--------------|--------------------|----------|-----------------------------------------|-----------------|-----------------|----------|-----|-----|---------|-----|----------|----------|--------------|--------------|-----------|------------------|---------|
|                                | First & Last Name: | 1.00 |              |                    | h        | 000100                                  |                 | 4 0044          |          |     |     |         |     |          |          |              | l /          |           | ,                |         |
| xec Director                   | Lucy Loo           | 1.00 | 100.00%      | 34,000.00          |          | 6,091.68                                | 6,091.68        | 6,091.68        |          |     |     |         |     |          |          | <del> </del> | ···········  | 18,275.84 | 59,8%            |         |
|                                |                    |      |              |                    |          |                                         |                 |                 |          |     |     |         |     |          |          | <del> </del> |              | ,         | BDIY/B:          |         |
|                                |                    |      | •••••        | ···                |          |                                         |                 |                 |          |     |     |         |     | <b></b>  |          | <del> </del> |              | ,         | BDIV/B:          |         |
|                                |                    |      |              |                    |          |                                         |                 |                 |          |     |     | <b></b> |     | <b></b>  |          | <del> </del> |              | ,         | BDIY/B:          |         |
|                                |                    |      |              |                    |          |                                         |                 |                 |          |     |     |         |     |          |          | <del> </del> |              | ······    | BDIY/B:          |         |
| Total:                         |                    | _    |              | 34,000.00          | н        | 00160                                   | 6 00160         | 6,091.68        |          |     |     | _       |     | _        | _        |              |              |           | 801978:<br>59.8X |         |
|                                |                    | _    |              | 34,000.00          | +        | 0,031.00                                | 6,031.60        | 6,031.60        |          |     |     |         |     |          |          | -            | -            | 18,275.84 | 59.83            |         |
| Fringe;                        |                    |      |              | 0.604.00           | +        | 470.64                                  | 470 6 4         | 470.64          |          |     |     |         |     |          |          |              |              |           |                  |         |
| TICA                           |                    |      |              | 2,601.00<br>408.00 | -+       | 478.64                                  | 478.64          | 478.64          | <b></b>  |     |     |         |     |          |          |              | <del> </del> | 1,495.92  | 55.20            |         |
| Worker's Comp                  |                    |      |              | 476.00             | -+       | 60.26<br>120.52                         | 60.26<br>120.52 | 60.26<br>120.52 |          |     |     |         |     |          |          |              | <b>+</b>     | 101.71    | 44.5X            |         |
| Unemployment Ins               |                    |      |              |                    | -+       | • • • • • • • • • • • • • • • • • • • • |                 | 120.52          | <b></b>  |     |     | ļ       |     | ļ        | <b></b>  |              | <del> </del> | 961.56    | 76.8X            |         |
| Retirement                     |                    |      |              |                    | -+       |                                         |                 |                 | <b></b>  |     |     |         |     |          | <b></b>  |              | <del> </del> | ,         | BDIY/B:          |         |
| Group Insurance                |                    |      |              |                    | -+       |                                         | <del>-</del>    |                 |          |     |     |         |     |          |          |              | <b>+</b>     | ,         | BDIY/B:          |         |
|                                |                    | _    |              |                    | +        |                                         |                 |                 |          | ,   | _   |         | _   |          |          |              |              |           | EDIV/E:          |         |
| Total:                         |                    |      |              | 3,485.00           | ╄        | 659.42                                  | 659.42          | 659.42          |          |     | •   |         | •   |          | -        | -            | <u> </u>     | 1,578.26  | \$6.00           |         |
|                                |                    |      |              |                    | 4        |                                         |                 |                 |          |     |     |         |     |          |          |              |              |           |                  |         |
| TOTAL PERSONNEL:               |                    |      |              | 38,951.00          | Ц        | 6,751.10                                | 6,751.10        | 6,751.10        |          | -   |     |         |     |          |          |              | · ·          | 28,259.58 | 52.80            | 18,697  |
| Travel:                        |                    |      |              |                    | П        |                                         |                 |                 |          |     |     |         |     |          |          |              |              |           |                  |         |
| Pahrump Mileage                |                    |      |              | 1,000.00           |          | 39.00                                   |                 |                 |          |     |     |         |     |          |          |              |              | 33.11     | 9.9%             |         |
|                                |                    |      |              |                    | T        |                                         |                 |                 |          |     |     |         |     |          |          |              | T            |           | BDIV/B!          |         |
| TOTAL TRAVEL:                  |                    |      |              | 1,000.00           | П        | 39.00                                   |                 |                 |          |     |     |         |     |          |          |              |              | 33.11     | 5.5%             | 961.    |
| Operating:                     |                    |      | <del> </del> | 1 1,000.00         | +        |                                         |                 |                 |          |     |     |         |     |          |          |              |              |           |                  |         |
| Misc Office Supplies           |                    |      |              | 500.00             | +        | 68.74                                   | 103.56          | 22.97           |          |     |     |         |     |          |          |              |              | 195.27    | 55.4%            |         |
| viisc office supplies          |                    |      |              |                    | -+       | 00.14                                   |                 |                 | <b></b>  |     |     |         |     | ļ        | ·····    |              | <del> </del> | ,         | #DIY/#:          |         |
|                                |                    |      |              |                    | -+       |                                         | •••••           |                 | <b></b>  |     |     |         |     |          |          |              | <del> </del> | ,         | BDIV/B:          |         |
| TOTAL ORFOLTING                |                    | _    |              | 500.00             | Н        | 60.74                                   | 400.50          | 00.07           | ,        |     |     | ,       |     |          | ,        |              |              | · ·       | _                | 004     |
| TOTAL OPERATING                |                    | _    |              | 500.00             | +        | 68.74                                   | 103.56          | 22.97           |          | •   |     |         | •   |          |          | <u> </u>     | -            | 155.27    | 55.1%            | 304.    |
| Equipment:                     |                    |      |              |                    | $\perp$  |                                         |                 |                 |          |     |     |         |     |          |          |              |              | _         | _                |         |
|                                |                    |      |              |                    |          |                                         |                 |                 | ļ        |     |     |         |     |          | <b>.</b> |              | ļ            |           | BDIY/B:          |         |
|                                |                    |      |              |                    |          |                                         |                 |                 | <b>.</b> |     |     |         |     |          | <b>.</b> |              | ļ            |           | BDIY/B:          |         |
|                                |                    |      |              |                    | 4        |                                         |                 |                 |          |     |     |         |     |          |          |              |              |           | EDIY/E:          |         |
| TOTAL EQUIPMENT:               |                    |      |              | -                  | Ц        |                                         | -               |                 |          |     |     |         |     |          |          |              |              |           | BDIV/B:          | _       |
| Contractual:                   |                    |      |              |                    | П        |                                         |                 |                 |          |     |     |         |     |          |          |              |              |           |                  |         |
| _                              |                    |      |              |                    | П        |                                         |                 |                 |          |     |     |         |     |          |          |              |              |           | BDIV/B:          |         |
|                                |                    |      |              |                    | Ĭ        |                                         |                 |                 |          |     |     |         |     |          |          |              |              |           | BDIY/B:          |         |
|                                |                    |      |              |                    | 1        |                                         |                 |                 |          |     |     |         |     |          |          | l            |              |           | BDIV/B:          |         |
| OTAL CONTRACTUAL:              |                    |      |              |                    | П        |                                         |                 |                 |          |     |     |         |     |          |          |              |              |           | 801978:          |         |
| Training:                      |                    | _    |              |                    | +        |                                         |                 |                 |          |     |     |         |     |          |          |              |              |           | 201112           |         |
| International Water Conference |                    |      |              | 250.00             | +1       |                                         | 84.00           |                 |          |     |     |         |     |          |          |              |              | 16.11     | 99.60            |         |
| International water Conference |                    |      |              | 250.00             | Н        |                                         | 04.00           |                 |          |     |     |         |     |          |          |              |              | 14.11     | 801Y/8:          |         |
| TOTAL TRAINING                 |                    |      | _            | 050.00             | -        |                                         | 04.00           |                 | ,        |     |     |         |     |          |          |              |              |           | ,                | 100     |
| TOTAL TRAINING:                |                    |      |              | 250.00             | +        | ·                                       | 84.00           | -               |          | •   |     |         |     | <u> </u> | <u> </u> | <u> </u>     | <u> </u>     | 14.11     | 99.6%            | 166.    |
| Other:                         |                    |      |              |                    | $\perp$  |                                         |                 |                 |          |     |     |         |     |          |          |              |              | L         |                  |         |
| Cellular Communications        |                    |      |              | 200.00             | $\perp$  | 23.55                                   | 23.55           | 23.55           |          |     |     |         |     |          |          |              |              | 78.65     | 95.9X            |         |
| Bottle Exchange                |                    |      |              | 400.00             | 4        | 47.66                                   | 47.66           | 47.66           |          |     |     |         |     |          |          |              |              | 142.58    | 55.7%            |         |
| TOTAL OTHER:                   |                    |      |              | 600.00             | Ш        | 71.21                                   | 71.21           | 71.21           |          |     |     |         |     |          |          |              |              | 219.69    | 95.6%            | 386     |
| adirect:                       |                    |      |              |                    | П        |                                         |                 |                 |          |     |     |         |     |          |          |              |              |           |                  |         |
|                                |                    |      |              |                    |          |                                         |                 |                 |          |     |     |         |     |          |          |              |              |           | BDIV/B:          |         |
|                                |                    |      |              |                    | <u> </u> |                                         |                 |                 |          |     |     |         |     |          |          |              |              |           | ED1978:          |         |
| TOTAL INDIRECT:                |                    |      |              |                    | П        |                                         |                 |                 |          |     |     |         |     |          |          |              |              |           | EDIY/E:          |         |
|                                |                    |      |              |                    | 7        |                                         |                 |                 |          |     |     |         |     |          |          |              |              |           |                  |         |
|                                |                    |      | PECTIC       | N II - Total       | -        | 6.920.05                                | 7.009.07        | 6,845.28        |          |     |     |         |     |          |          |              |              | 20,701.20 |                  |         |
|                                |                    |      | SECTION      | m 11 - 1 of 21     | -        | 0,000.05                                | 1,003.61        | 0,040.20        |          |     |     |         |     |          |          |              |              | 20,101.20 |                  |         |
|                                |                    |      | D.           | LI. LL. II.        |          |                                         | ,               | ,               | ,        |     | ,   | ,       | ,   | ,        |          |              | ,            |           |                  |         |
|                                |                    |      | Dou          | ble check          |          | -                                       |                 |                 | •        |     | ٠   | •       |     |          | •        | ٠            | -            |           |                  |         |
|                                |                    |      |              |                    |          |                                         |                 |                 |          |     |     |         |     |          |          |              |              |           | og Balanor:      | 20,515. |

Section 2 contains the detail of each of the categories outlined in the subgrant budget narrative.

The Budget column (circled in Red) is completed at the approval of award and/or when budget modifications are performed.

Detailed expenses are entered into appropriate subcategories each month (circled in Blue).

#### TRANSACTION LIST & SOURCE DOCUMENTATION TAB

The completed Transaction List & Source Documentation form must accompany the Reimbursement Request form and the Year-to-Date form.

The Transaction List and Source Documentation form contains the individual expenditures incurred and requested for reimbursement. If the expenditure is a shared expense across multiple funding sources, the funding sources and percentages allocated will be indicated in the appropriate columns.

In addition, the submission of this document certifies that the subrecipient is maintaining the source documentation for the expense(s) and that it will be available for review upon request for payment purposes, as well as site visits and monitoring.

Instructions Reimbursement Request 1- Year-to-Date Report 2 - Trans List & Source Doc 3- Training Breakdown 4- Travel Claim 5. In Kind Match Form DO 5555 Program Name: Disney Town Water Resources Insert % Insert % of cost allocated to Transaction List & Source Documentation\* with submission of this document, requester certifies they are maintaining all source charged other funding sources in documentation (2CFR200.302 (1-7)) to this column G-I. Add more as RFR here necessary to show 100% Match Charged Total Cost Assigned Charged ~ to (Nam Allocation to Grant Charged to of (must (FRC Amount % Charged General Inv Pageel to **V**ater Funding] equal ibaward Charged Date Number Vendor Description of Expense **Total Cost** to CSBG Fund for Tots funding 100%) ONLY) to Grant Lucy Loo Payroll 9/1/20-9/15/20 9/15/2020 \$3,094.88 100.00% \$3,094.88 4502 Lucy Loo 0.002 0.002 0.002 Lucy Loo Payroll 9/16/20-9/31/20 \$2,996.80 9/31/2020 6602 Lucy Loo \$2,996,80 100.003 100.00% 0.00%0.00%0.00% \$239.32 100.005 0.00% \$239.32 9/15/2021 100.00% 91520 Lucy Loo FICA 0.00% 0.00% 9/31/2021 93120 Lucy Loo FICA \$239.32 100.005 0.00% 0.00% 0.00% 100.00% \$239.32 Workers Comp 9/31/2021 W931 Lucy Loo \$60.26 100.00% 0.00% 0.00% 0.00% 100.00% \$60.26 9/31/2020 AP931 Lucy Loo Unemployment Insurance \$120.52 100.003 0.00% 0.00% 0.00% 100.00% \$120.52 **Total Personnel** \$6,751.10 \$6,751.10 \$0.00 0.005 0.00% 0.00% 0.00% 0.00% \$0.00 \$0.00 0.00% 0.00% 0.00% 0.00% 0.00% \$0.00 \$0.00 0.005 0.00% 0.00% 0.00% 0.00% \$0.00 \$0.00 0.005 0.00% 0.00% 0.00% 0.00% \$0.00 \$0.00 0.003 0.00% 0.00% 0.00% 0.00% \$0.00 \$0.00 0.00 0.00% 0.00% 0.00% 0.00% \$0.00 **Total Travel** \$0.00 \$0.00 9/12/2020 5602 Office Max paper, office supplies \$22.97 100.0% 0.00% 100.00% \$22.97 0.00% 0.00% \$0.00 0.05 0.00% 0.00% 0.00% 0.00% \$0.00 \$0.00 0.0% 0.00% 0.00% 0.00% 0.00% \$0.00 \$0.00 0.00% 0.00% 0.00% 0.00% \$0.00 Total Operating \$22.97 \$22.97 0.005 0.00% \$0.00 0.00% 0.00% 0.00% \$0.00 \$0.00 0.00% 0.00% 0.00% 0.00% \$0.00 \$0.00 Total Equipment \$0.00 \$0.00 0.005 0.00% 0.00% 0.00% 0.00% \$0.00 \$0.00 0.005 0.00% 0.00% 0.00% 0.00% \$0.00 \$0.00 0.003 0.00% 0.00% 0.00% 0.00% \$0.00 Total Contractual/Consultant \$0.00 \$0.00 \$0.00 0.00% 0.00% 0.00% 0.00% 0.00% \$0.00 \$0.00 0.00% 0.00% \$0.00 0.00% 0.00% 0.00% 0.00 \$0.00 0.00% 0.00% 0.00% 0.00% \$0.00 **Total Training** \$0.00 \$0.00 9/12/2020 7502 AT&T Wireless cellular for Lucy Loo \$50.00 47.10% 52.90% 0.00% 0.00% 100.00% \$23.55 9/15/2021 8302 Waste Water LLC water bottle collection \$200.00 23.835 50.00% 26.17% 0.00% 100.00% \$47.66 0.00 \$0.00 0.00% 0.00% 0.00% 0.00% \$0.00 \$0.00 0.005 0.00% 0.00% 0.00% 0.00% \$0.00 \$0.00 0.003 0.00% 0.00% 0.00% 0.00% \$0.00 0.003 \$0.00 0.00% 0.00% 0.00% \$0.00 0.00% **Total Other** \$71.21 \$0.00 Indirect ??% of total cost \$0.00 0.00: 0.00% 0.00% 0.00% 0.00% \$0.00 **Total Indirect** \$0.00 **Total Requested** \$0.00 \$6,845.28

| y 1, 2020 umbugir sun <del>a</del> 30, 302                                                                                                    | FINAN               |                         | I<br>AND REQUEST FOR<br>y expenditure repo                                                                                                    |                 | 38,951.00<br>1,000.00<br>500.00<br>-<br>-<br>250.00 | 6,751.10<br>39.00<br>68.74<br>- | 6,751.10<br>103.56<br>84.00 | 6.751.10<br>22.91 |          | source           |                                             | Insert %<br>charged<br>to this<br>RFR here. | other fu<br>column                    | of cost allounding sou<br>G-I. Add<br>ary to sho | ırces in<br>more as                              |                                                     | Match                                              |                             |
|----------------------------------------------------------------------------------------------------|---------------------|-------------------------|----------------------------------------------------------------------------------------------------|-----------------|-----------------------------------------------------|---------------------------------|-----------------------------|-------------------|----------|------------------|---------------------------------------------|---------------------------------------------|---------------------------------------|--------------------------------------------------|--------------------------------------------------|-----------------------------------------------------|----------------------------------------------------|-----------------------------|
| Month(s):                                                                                                    | September September | ccompanieu v            | y expenditure rept                                                                                                    | Calendar        | 600.00                                              | 71.21                           | 71.21                       |                   | 3:       |                  | Total Cost                                  | % Charged<br>to CSBG                        | %<br>Charged<br>to<br>General<br>Fund | %<br>Charged<br>to Vater<br>for Tots             | Charged<br>to (Name<br>of<br>Funding)<br>funding | Total Cost<br>Allocation<br>(must<br>equal<br>100%) | Assigned<br>to Grant<br>(FRC<br>Subawards<br>ONLY) | Amor                        |
|                                                                                                    | A                   | В                       | С                                                                                                    | D               | 34,000.00                                           | 6,091.68                        | 6,091.68                    | 6,091.68          |          | 20 /20           | \$3,094.88<br>\$2,996.80                    | 100.00%                                     | 0.00%                                 | 0.00%                                            | 0.00%<br>0.00%                                   | 100.00%                                             | Olacij                                             | \$3,09<br>\$2,99            |
| pproved Budget Category                                                                                                    | Approved<br>Budget  | Total Prior<br>Requests | Current Request                                                                                                    | Year to<br>Tota |                                                     |                                 |                             |                   |          |                  | \$239.32<br>\$239.32<br>\$60.26<br>\$120.52 | 100.00%<br>100.00%<br>100.00%<br>100.00%    | 0.00%<br>0.00%<br>0.00%<br>0.00%      | 0.00%<br>0.00%<br>0.00%<br>0.00%                 | 0.00%<br>0.00%<br>0.00%<br>0.00%                 | 100.00%<br>100.00%<br>100.00%<br>100.00%            |                                                    | \$23<br>\$23<br>\$6<br>\$12 |
| Personnel                                                                                                    | \$38,951.00         | \$13,502.20             | \$6,751.10                                                                                                    | \$20.2          | 34,000.00                                           | 6,091.68                        | 6,091.68                    | 6,091.68          |          | Total Personnel  | \$6,751.10                                  |                                             |                                       |                                                  |                                                  |                                                     | -                                                  | \$6,75                      |
| Travel                                                                                                    | \$1,000.00          | \$39.00                 | The Section of the Control of the Control of the Co | 9               | 2,601.00<br>408.00                                  | 478.64<br>60.26                 | 478.64<br>60.26             | 478.64<br>60.26   |          |                  | \$0.00<br>\$0.00                            | 0.00%<br>0.00%                              | 0.00%<br>0.00%                        | 0.00%                                            | 0.00%                                            |                                                     |                                                    |                             |
| Operating                                                                                                    | \$500.00            | \$172.30                |                                                                                                    | \$1             | 476,00<br>-                                         | 120.52                          | 120.52                      | 120.52            |          |                  | \$0.00<br>\$0.00                            | 0.00%<br>0.00%                              | 0.00%                                 | 0.00%                                            | 0.00%                                            | 0.00%                                               |                                                    |                             |
|                                                                                                    | \$0.00              | \$0.00                  |                                                                                                    | Ψ               |                                                     |                                 | -                           |                   | <u> </u> |                  | \$0.00<br>\$0.00                            | 0.00%<br>0.00%                              | 0.00%<br>0.00%                        | 0.00%                                            | 0.00%                                            | 0.00%                                               |                                                    |                             |
| Equipment                                                                                                    |                     |                         | 1 10 10 10                                                                                                    |                 | 3,485.00                                            | 659.42                          | İ .                         | Ī.                |          | Total Travel     | \$0.00                                      | 0.0071                                      | 0.0071                                | 0.007                                            | 0.0071                                           | 0.007                                               | -                                                  | \$                          |
| Contract/Consultant                                                                                                    | \$0.00              | \$0.00                  |                                                                                                    |                 | 38,951.00                                           |                                 | 6,751.10                    | 6,751.10          |          |                  | \$22.97<br>\$0.00                           | 100.0%<br>0.0%                              | 0.00%<br>0.00%                        | 0.00%<br>0.00%                                   | 0.00%                                            | 100.00%                                             |                                                    | \$                          |
| Training                                                                                                    | \$250.00            | \$84.00                 |                                                                                                    | 9               | 1,000.00                                            | 39.00                           |                             |                   | <u> </u> |                  | \$0.00<br>\$0.00                            | 0.0%                                        | 0.00%                                 | 0.00%                                            | 0.00%                                            | 0.00%                                               |                                                    |                             |
| Other                                                                                                    | \$600.00            | \$142.42                |                                                                                                    | \$2             | 1,000.00                                            | 39.00                           |                             | -                 |          | Total Operating  | \$22.97                                     | 0.071                                       | 0.007                                 | 0.007                                            | 0.0071                                           | 0.007                                               | -                                                  | \$2                         |
| Indirect                                                                                                    | \$0.00              | \$0.00                  | \$0.00                                                                                                    |                 | 500.00                                              | 68.74                           | 103.56                      | 22.91             | <u> </u> |                  | \$0.00<br>\$0.00                            | 0.00%<br>0.00%                              | 0.00%<br>0.00%                        | 0.00%<br>0.00%                                   | 0.00%<br>0.00%                                   |                                                     |                                                    |                             |
| Total                                                                                                    | \$41,301.00         | \$13,939.92             | \$6,845.28                                                                                                    | \$20,7          | 500.00                                              | 68.74                           | 103.56                      | 22.91             |          | Total Equipment  | \$0.00                                      | 0.007                                       | 0.007                                 | 0.007                                            | 0.0071                                           | 0.007                                               | -                                                  | •                           |
|                                                                                                    |                     |                         |                                                                                                    |                 |                                                     |                                 |                             |                   |          |                  | \$0.00<br>\$0.00                            | 0.00%<br>0.00%                              | 0.00%<br>0.00%                        | 0.00%<br>0.00%                                   | 0.00%                                            |                                                     |                                                    |                             |
|                                                                                                    | 1000                | Total Drior             | The supplier of the                                                                                                    |                 |                                                     |                                 |                             |                   |          | ctual/Consultant | \$0.00<br>\$0.00                            | 0.00%                                       | 0.00%                                 | 0.00%                                            | 0.00%                                            |                                                     |                                                    |                             |
| MATCH DEDODTING                                                                                                    | Approved            | Total Prior             | <b>Current Match</b>                                                                                                    | Year to         | -                                                   | -                               |                             | <u>-</u>          |          | Caureonsakan     | \$0.00                                      | 0.00%                                       | 0.00%                                 | 0.00%                                            | 0.00%                                            | 0.00%                                               |                                                    |                             |
|                                                                                                    |                     |                         |                                                                                                    |                 |                                                     |                                 |                             |                   |          |                  | \$0.00<br>\$0.00                            | 0.00%<br>0.00%                              | 0.00%                                 | 0.00%                                            | 0.00%                                            | 0.00%                                               |                                                    |                             |
|                                                                                                    |                     |                         |                                                                                                    |                 | _                                                   | _                               |                             |                   |          | Total Training   | \$0.00                                      | 0.00%                                       | 0.007                                 | 0.0074                                           | 0.00%                                            | 0.00%                                               | -                                                  | 1                           |
|                                                                                                    |                     |                         |                                                                                                    |                 | 250.00                                              |                                 | 84.00                       |                   |          |                  | \$50.00                                     | 47.10%                                      | 52.90%                                | 0.00%                                            | 0.00%                                            |                                                     |                                                    |                             |
|                                                                                                    |                     | _                       | •                                                                                                    |                 |                                                     |                                 | 84.00                       |                   |          |                  | \$200.00<br>\$0.00                          | 23.83%<br>0.00%                             | 50.00%<br>0.00%                       | 26.17%<br>0.00%                                  | 0.00%                                            | 0.00%                                               |                                                    | 4                           |
|                                                                                                    | Ye                  | ar-to-D                 | ate form                                                                                                    |                 | 250.00                                              |                                 |                             |                   |          |                  | \$0.00<br>\$0.00                            | 0.00%<br>0.00%                              | 0.00%<br>0.00%                        | 0.00%                                            | 0.00%                                            | 0.00%                                               |                                                    |                             |
|                                                                                                    |                     |                         |                                                                                                    |                 | 200.00<br>400.00                                    | 23.55<br>47.66                  | 23.55<br>47.66              | 23.55<br>47.66    |          | Total Other      | \$0.00<br>\$0.00                            | 0.00%                                       | 0.00%                                 | 0.00%                                            | 0.00%                                            | 0.00%                                               | -                                                  | •                           |
|                                                                                                    |                     |                         |                                                                                                    |                 | 600.00                                              | 71.21                           | 71.21                       | 71.2              |          |                  |                                             |                                             |                                       |                                                  |                                                  |                                                     |                                                    |                             |
| State of the state of the state |                     |                         | 1 1 1 1 1                                                                                                    |                 |                                                     |                                 |                             |                   | 100      | 35 kg            | \$0.00                                      | 0.00%                                       | 0.00%                                 | 0.00%                                            | 0.00%                                            | 0.00%                                               |                                                    |                             |

#### TRAINING BREAKDOWN TAB

This is a summary of the training-related expenses submitted. Please provide the name(s) of the staff member, a brief description of the type of training and location, date(s) of any travel and the amount being claimed, and/or any other expenses (e.g., Registration).

The August request would have required the completion and submission of the Training Breakdown form with the rest of the Request for Reimbursement.

| A               | D                                |                      | U                    | L       |
|-----------------|----------------------------------|----------------------|----------------------|---------|
| raining Summary | Program Nam                      | e: Disney Town Wat   | er Resources         |         |
|                 | Brief Description (e.g., name of | Date(s) of Training- | Other Expense (e.g., |         |
| lame of Staff   | training, location, etc.)        | Related Travel       | Registration)        | Amount  |
| ucy Loo         | International Water Conference   | 08/12/20             | Registration         | 84.0    |
|                 |                                  |                      |                      |         |
|                 |                                  |                      |                      |         |
|                 |                                  |                      |                      |         |
|                 |                                  |                      |                      |         |
|                 |                                  |                      |                      |         |
|                 |                                  |                      |                      |         |
|                 |                                  |                      |                      |         |
|                 |                                  |                      |                      |         |
|                 |                                  |                      |                      |         |
|                 |                                  |                      |                      |         |
|                 |                                  |                      |                      |         |
|                 |                                  |                      | -                    |         |
|                 |                                  |                      |                      |         |
|                 |                                  |                      |                      |         |
|                 |                                  |                      |                      |         |
|                 | 1                                | Total:               |                      | \$ 84.0 |
|                 |                                  | 101111               |                      |         |

#### TRAVEL CLAIM TAB

The Travel Claim form will be used for submitting backup documentation required for travel and training-related travel. The form may be copied to new tabs for multiple claims. For claims submitted electronically, please indicate "SIGNATURE ON FILE" on the signature line. All backup documents (e.g., hotel receipts, airfare, rental cars, parking, etc.) and the claim with the original signatures must be available for review during site-visits.

The July RFR would have required the completion and submission of this form with the rest of the Request for Reimbursement.

|                           |                   |                                  |               |            |        |                              |                | -               |                      | 15      |           | 1-1      | 14           |          |
|---------------------------|-------------------|----------------------------------|---------------|------------|--------|------------------------------|----------------|-----------------|----------------------|---------|-----------|----------|--------------|----------|
| <b>TD</b> 43 /=:          | =\                |                                  | <b></b>       |            |        |                              |                |                 |                      |         |           |          |              |          |
|                           | EXPEN             |                                  |               |            |        |                              |                |                 |                      |         |           |          |              |          |
| (SEE STATI                | E ADMINISTR       | ATIYE MANU                       | AL 0200 F     | OR TRAVE   | EL REG | ULATION                      | ısı            |                 |                      |         |           |          |              |          |
|                           | Traveler Name:    | LucyLoo                          |               |            |        | I declare u                  |                |                 |                      |         |           |          |              |          |
|                           | Address:          | 555 West Wat                     | er Wali       |            |        | this is a tru<br>statutes an |                |                 |                      |         |           |          |              |          |
|                           |                   | Last Vegas, N                    | IV 84555      |            |        | X                            | I do <u>ao</u> | <b>£</b> have : | travel ac            | dvance  |           | Ċ        |              |          |
|                           |                   |                                  |               |            | -      |                              | l <u>do</u> ha | ve a tra        | rel advan            | ce from | my age    | ncy or S | tate Treasur | er       |
| F                         | rogram Name:      | Disney Town                      | Water Reso    | urces      |        |                              |                |                 |                      |         |           |          |              |          |
| Official Dut              | y Station (City): | Las Venas                        |               |            |        |                              |                |                 | gnature o            |         |           | nk)      |              |          |
| Omoiai Bac                | g oxadion (okg).  | Las regas                        |               |            |        |                              |                | (50             | iot sig              |         | IGUK      | ,        |              |          |
|                           |                   |                                  |               |            |        |                              | _              | Program         | Approv               | al (REG | UIRED     | )        |              |          |
| Transportal               | ion Codes:        |                                  |               |            |        | Traveler is                  |                |                 |                      |         |           |          |              |          |
| P - Plane<br>PP - Private | Plana             | X - Passenger<br>PT - Public Tra |               | 'itu Buc   |        |                              |                |                 | eation Er<br>or Comm |         |           |          |              |          |
| PC - Private              |                   | SC - State Car:                  |               |            | r      |                              | x              |                 | ipient Co            |         | Vicinibei |          |              |          |
|                           | Taxi, Shuttle, Re | ntal Car, Inter-Cit              | y Bus or Rail |            |        |                              |                | Provid          | es for Tr            | avel    |           |          |              |          |
| Miscellaneo A - ATM Fees  |                   | I - Incidental E                 | xpense        |            |        |                              |                |                 |                      |         |           |          |              |          |
| OT - Other*: A            | Airport Parking   |                                  |               |            |        |                              |                |                 |                      |         |           |          |              |          |
|                           | 1                 |                                  |               |            |        |                              |                |                 | lisc.                |         | Dailu     | Expens   | 05           |          |
| Date(s) of                |                   | nd Purpose of<br>e to/From and   | Trave         | Times      | Tr     | ransportat                   | ion            |                 | iiso.<br>enses       |         | Meals     | _        |              | Total    |
| travel                    |                   | e torr rom and<br>son)           | Started       | Ended      | Code   | Mileage                      | Cost           | Code            | Cost                 | В       | L         | Б        | Lodging*     | TOTAL    |
|                           |                   | * Reme                           |               | ndicate t  |        |                              |                |                 |                      |         |           |          |              |          |
| 07/10/20                  | travel to/from    | Pahrump                          | 6:30 AM       | 9:30 PM    | PC     | 67.2                         | 39.00          |                 |                      |         |           |          |              | 39.00    |
|                           |                   |                                  |               |            |        |                              |                |                 |                      |         |           |          |              | 0.00     |
|                           |                   |                                  |               |            |        |                              |                |                 |                      |         |           |          |              | 0.00     |
|                           |                   |                                  |               |            |        |                              |                |                 |                      |         |           |          |              | 0.00     |
|                           |                   |                                  |               |            |        |                              |                |                 |                      |         |           |          |              | 0.00     |
|                           |                   |                                  |               |            |        |                              |                |                 |                      |         |           |          |              | 0.00     |
|                           |                   |                                  |               |            |        |                              |                |                 |                      |         |           |          |              | 0.00     |
|                           |                   |                                  |               |            |        |                              |                |                 |                      |         |           |          |              | 0.00     |
|                           |                   |                                  |               |            |        |                              |                |                 |                      |         |           |          |              | 0.00     |
|                           |                   |                                  |               |            |        |                              |                |                 |                      |         |           |          |              | 0.00     |
|                           |                   |                                  |               |            |        |                              |                |                 |                      |         |           |          |              | 0.00     |
|                           |                   |                                  |               |            |        |                              |                |                 |                      |         |           |          |              | 0.00     |
|                           |                   |                                  |               |            |        |                              |                |                 |                      |         |           |          |              | 0.00     |
|                           |                   |                                  |               |            |        | Totals:                      | 39.00          |                 | 0.00                 | 0.00    | 0.00      | 0.00     | 0.00         |          |
| Total of th               |                   |                                  |               |            |        |                              |                |                 |                      |         |           |          |              | \$ 39.00 |
|                           | el Advance F      |                                  | m the Tra     | veler's Ag | ency   | or Agend                     | g Cre          | dit Ca          | rd:                  |         |           |          |              | -        |
| Balance D                 | ue to Travel      | er:                              |               |            |        |                              |                |                 |                      |         |           |          |              | \$ 39.00 |

#### IN-KIND MATCH FORM TAB

The In-Kind Contribution/Match form must be used when reporting required Match.

Complete the Match Reporting section on the Reimbursement Request form (shown below) and the In-Kind Contribution/Match form Reported Match column for each Approved Budget Category (shown at right) for the month being requested for reimbursement. Additionally, complete the Match column (with months) to provide a total overview of match-to-date. This form must be completed, signed, and submitted for each month of reimbursement.

| 7 | 6 Training      | \$250.00                 | \$84.00                 | \$0.00                     | \$84.00               | \$166.00      | 33.6%            |
|---|-----------------|--------------------------|-------------------------|----------------------------|-----------------------|---------------|------------------|
| 8 | 7 Other         | \$600.00                 | \$142.42                | \$71.21                    | \$213.63              | \$386.37      | 35.6%            |
| 9 | 8 Indirect      | \$0.00                   | \$0.00                  | \$0.00                     | \$0.00                | \$0.00        | -                |
| 0 | Total           | \$41,301.00              | \$13,939.92             | \$6,845.28                 | \$20,785.20           | \$20,515.80   | 50.3%            |
| 1 |                 |                          |                         |                            |                       |               |                  |
|   | MATCH REPORTING | Approved<br>Match Budget | Total Prior<br>Reported | Current Match<br>Reported* | Year to Date<br>Total | Match Balance | Percent<br>Match |
| 2 |                 | Match Budget             | Match                   | Reported                   | Total                 |               | Completed        |
| 2 | September       | \$0.00                   |                         | \$0.00                     |                       | \$0.00        |                  |

I, a duty authorized signatory for the applicant, certify to the best of my knowledge and belief that this report is true, complete and accurate; that the expenditures, disbursements and cash receipts are for the purposes and objectives set forth in the terms and conditions of the grant award:

| М                                                               | U                  | ען        | L           | 11                  | U     | III J    | I.     | L IVI     | IN     | U  |  |  |  |
|-----------------------------------------------------------------|--------------------|-----------|-------------|---------------------|-------|----------|--------|-----------|--------|----|--|--|--|
|                                                                 |                    | Departmen | t of Health | and H               | uman  | Servi    | ces    |           |        |    |  |  |  |
|                                                                 |                    |           |             |                     |       |          | Agend  | cy Ref#   | DO 555 | 55 |  |  |  |
|                                                                 |                    |           |             |                     |       |          | Budget | /Category | 3195/5 | 50 |  |  |  |
|                                                                 |                    |           |             |                     |       |          | _      |           |        |    |  |  |  |
|                                                                 |                    |           |             |                     |       |          |        |           |        |    |  |  |  |
| IN-KIND CONTRIBUTION / MATCH                                    |                    |           |             |                     |       |          |        |           |        |    |  |  |  |
| Program Name: Subgrantee Name:                                  |                    |           |             |                     |       |          |        |           |        |    |  |  |  |
| DHHS, Grants Management Unit, CSBG  Disney Town Water Resources |                    |           |             |                     |       |          |        |           |        |    |  |  |  |
|                                                                 |                    |           |             |                     |       |          |        |           |        | L  |  |  |  |
| -                                                               |                    |           |             |                     |       |          |        |           |        | Н  |  |  |  |
|                                                                 |                    |           |             |                     |       |          |        |           |        | L  |  |  |  |
|                                                                 |                    |           |             |                     |       |          |        |           |        |    |  |  |  |
| Add                                                             | ress:              |           |             | Add                 | ress: |          |        |           |        |    |  |  |  |
| 4126                                                            | Technology Way,    | Suite 100 |             | 5555 West Water Way |       |          |        |           |        |    |  |  |  |
| -                                                               | son City, NV 89706 |           |             | Las                 | Vegas | s, NV 84 | 1555   |           |        |    |  |  |  |
|                                                                 |                    |           |             |                     |       |          |        |           |        |    |  |  |  |
|                                                                 |                    | FINANC    | IAL REPOR   | TFOR                | MATO  | HING     |        |           |        |    |  |  |  |
|                                                                 |                    |           |             |                     |       |          |        |           |        |    |  |  |  |
|                                                                 |                    |           |             |                     |       |          |        |           |        |    |  |  |  |

# | Match | Match | Match | Match | Match | Match | Match | Match | Match | Match | Match | Match | Match | Match | Match | Match | Match | Match | Match | Match | Match | Match | Match | Match | Match | Match | Match | Match | Match | Match | Match | Match | Match | Match | Match | Match | Match | Match | Match | Match | Match | Match | Match | Match | Match | Match | Match | Match | Match | Match | Match | Match | Match | Match | Match | Match | Match | Match | Match | Match | Match | Match | Match | Match | Match | Match | Match | Match | Match | Match | Match | Match | Match | Match | Match | Match | Match | Match | Match | Match | Match | Match | Match | Match | Match | Match | Match | Match | Match | Match | Match | Match | Match | Match | Match | Match | Match | Match | Match | Match | Match | Match | Match | Match | Match | Match | Match | Match | Match | Match | Match | Match | Match | Match | Match | Match | Match | Match | Match | Match | Match | Match | Match | Match | Match | Match | Match | Match | Match | Match | Match | Match | Match | Match | Match | Match | Match | Match | Match | Match | Match | Match | Match | Match | Match | Match | Match | Match | Match | Match | Match | Match | Match | Match | Match | Match | Match | Match | Match | Match | Match | Match | Match | Match | Match | Match | Match | Match | Match | Match | Match | Match | Match | Match | Match | Match | Match | Match | Match | Match | Match | Match | Match | Match | Match | Match | Match | Match | Match | Match | Match | Match | Match | Match | Match | Match | Match | Match | Match | Match | Match | Match | Match | Match | Match | Match | Match | Match | Match | Match | Match | Match | Match | Match | Match | Match | Match | Match | Match | Match | Match | Match | Match | Match | Match | Match | Match | Match | Match | Match | Match | Match | Match | Match | Match | Match | Match | Match | Match | Match | Match | Match | Match | Match | Match | Match | Match | Match | Match | Match | Match | Match | Match | Match | Match | Matc

 1 Personnel
 \$
 Dec \$

 2 Travel/Training
 \$
 Jan \$

 3 Operating
 \$
 Feb \$

 4 Equipment
 \$
 Mar \$

 5 Contractual
 \$
 Apr \$

 6 Other
 \$
 May \$

 7 Indirect
 \$
 June \$

 8 Total
 \$
 YTD Total \$

<sup>\*</sup> Must be accompanied by Transaction List/Source Documentation and Year-to-Date Report

#### FINAL NOTES

- Requests for Reimbursement are due by the 15<sup>th</sup> of the month following the expenditure.
- Only items listed for reimbursement which are outlined in the executed subgrant budget narrative or fall within the start or end subgrant period dates will be reimbursed.
- Incorrect calculations and/or dollar amounts will not be changed by the Grants Management
   Unit. The request will be rejected for the subrecipient to correct and resubmit.
- Required Request for Reimbursement documents should be emailed to gmu@dhhs.nv.gov.
- Requests not accompanied with the required completed and signed forms from the RFR
   Workbook will be rejected for the subrecipient to correct and resubmit.

#### **OFFICE CONTACTS**

#### GMU@DHHS.NV.GOV

| Name            | Email                  | Phone        | Oversight                                                               |
|-----------------|------------------------|--------------|-------------------------------------------------------------------------|
| Sheila Lambert  | slambert@dhhs.nv.gov   | 702-236-5602 | Grief Support and FQHC Incubator Grants                                 |
| Julieta Mendoza | jmendoza@health.nv.gov | 775-684-4005 | Title XX, Disability, and Wellness Grants                               |
| Katherine Dolan | kdolan@dhhs.nv.gov     | 775-684-4017 | Fiscal                                                                  |
| Jennifer Hughes | j.hughes@dhhs.nv.gov   | 775-684-4048 | Administration                                                          |
| Tisa Muhaddes   | t.muhaddes@dhhs.nv.go  | 775-684-4015 | CSBG, Family Resource Center (FRC),<br>Human Trafficking, and SafeVoice |
| Cyndee Joncas   | cjoncas@dhhs.nv.gov    | 775-684-3470 | Administration                                                          |
| Connie Lucido   | c.lucido@dhhs.nv.gov   | 775-684-4001 | Chief                                                                   |

Contact names may change due to staffing changes.

### **QUESTIONS**

Please submit to gmu@dhhs.nv.gov

## QUESTIONS & ANSWERS – AS OF DATE XX/XX/XXXX

- Q:
- A: